# Δεύτερη εργασία στο μάθημα "Αλγόριθμοι και Πολυπλοκότητα"

Δημιουργία λαβυρίνθου, σχεδίαση διαδρομής από την είσοδο στην έξοδο

Γκόγκος Χρήστος Τμήμα Πληροφορικής και Τηλεπικοινωνιών, Πανεπιστημίου Ιωαννίνων

Άρτα, Νοέμβριος 2021

#### **1 Εισαγωγή**

Ένα ενδιαφέρον πρόβλημα είναι η σχεδίαση λαβυρίνθων. Στην εργασία αυτή ζητείται η δη‐ μιουργία λαβυρίνθων κάνοντας χρήση της δομής των ξένων συνόλων (disjoint sets). Στη συνέχεια ζητείται η σχεδίαση της διαδρομής από την είσοδο μέχρι και την έξοδο του λαβυρίνθου κάνοντας χρήση του αλγορίθμου αναζήτησης πρώτα κατά πλάτος (Breadth First Search).

### **2 Περιγραφή προβλήματος**

Ο λαβύρινθος μπορεί να θεωρηθεί ως ένα πλέγμα *M × N* που αποτελείται από κελιά με κάθε κελί να έχει 4 πλευρές με κάποιες από αυτές να είναι ενδεχόμενα ανοικτές. Τα κελιά που βρίσκονται στην περιφέρεια του πλέγματος έχουν κλειστές πλευρές προς τα έξω, εκτός από τα 2 κελιά που θα είναι η είσοδος στον λαβύρινθο και η έξοδος από αυτόν. Ένας έγκυρος λαβύριν‐ θος θα πρέπει να έχει είσοδο και έξοδο καθώς και να υπάρχει διαδρομή που να οδηγεί από την είσοδο στην έξοδο μέσω ανοικτών πλευρών μεταξύ των κελιών. Ζητείται η συγγραφή προγράμ‐ ματος που να επιτελεί τα ακόλουθα α) δημιουργία λαβυρίνθου β) σχεδίαση του λαβυρίνθου και γ) εντοπισμός και σχεδίαση διαδρομής από την είσοδο στην έξοδο. Τα ζητούμενα εξειδικεύονται στη συνέχεια.

<span id="page-0-0"></span>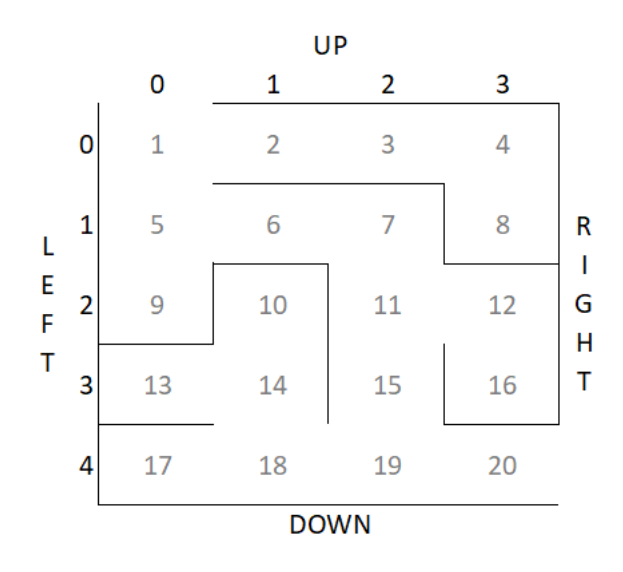

Σχήμα 1: Σχεδίαση λαβυρίνθου, η είσοδος και η έξοδος υποδηλώνονται από την πλευρά (UP, DOWN, LEFT, RIGHT) και έναν αριθμό γραμμής ή στήλης, τα κελιά αναγνωρίζονται με αριθμούς που τους αποδίδονται διανύοντας το πλέγμα κατά γραμμές

#### **2.1 Δημιουργία λαβυρίνθου**

Ένας λαβύρινθος θα δημιουργείται με τη χρήση της δομής disjoint sets λαμβάνοντας ως εί‐ σοδο τις διαστάσεις του πλέγματος (πλάτος και ύψος), τη θέση εισόδου και τη θέση εξόδου. Η θέση εισόδου θα προσδιορίζεται από την εξωτερική πλευρά του λαβυρίνθου (U=πάνω, D=κάτω, L=αριστερά, R=δεξιά) και τη γραμμή ή στήλη στην οποία βρίσκεται. Ομοίως και για τη θέση εξό‐ δου. Για παράδειγμα ο o λαβύρινθος του σχήματος 1 έχει M=5, N=4, είσοδο=U,0 και έξοδο=R,4.

#### **Αλγόριθμος δημιουργίας λαβυρίνθου**

Έστω *S* ένα σύνολο από σύνολα συνδεδεμένω[ν κ](#page-0-0)ελιών. Αρχικά κάθε κελί αποτελεί και ένα ξεχωριστό σύνολο και το *S* είναι *{{*1*}, {*2*}, {*3*}, ...}*. Επιπλέον, έστω *E* το σύνολο των ακμών που αναπαριστούν την γειτονιά του κάθε κελιού. Για παράδειγμα στο λαβύρινθο του σχήματος 1, για το κελί 1 οι ακμές αυτές είναι οι (1,2) και (1,5), ενώ για το κελί 7 οι ακμές που ορίζουν τα γειτονικά της κελιά είναι οι (7,3), (7,6), (7, 8) και (7,11). Ο αλγόριθμος 1 δέχεται ως είσοδο τα σύνολα *S* και *E* και περιγράφει τη διαδικασία δημιουργίας ενός λαβυρίνθου με χρήση ξένων [συ](#page-0-0)νόλων.

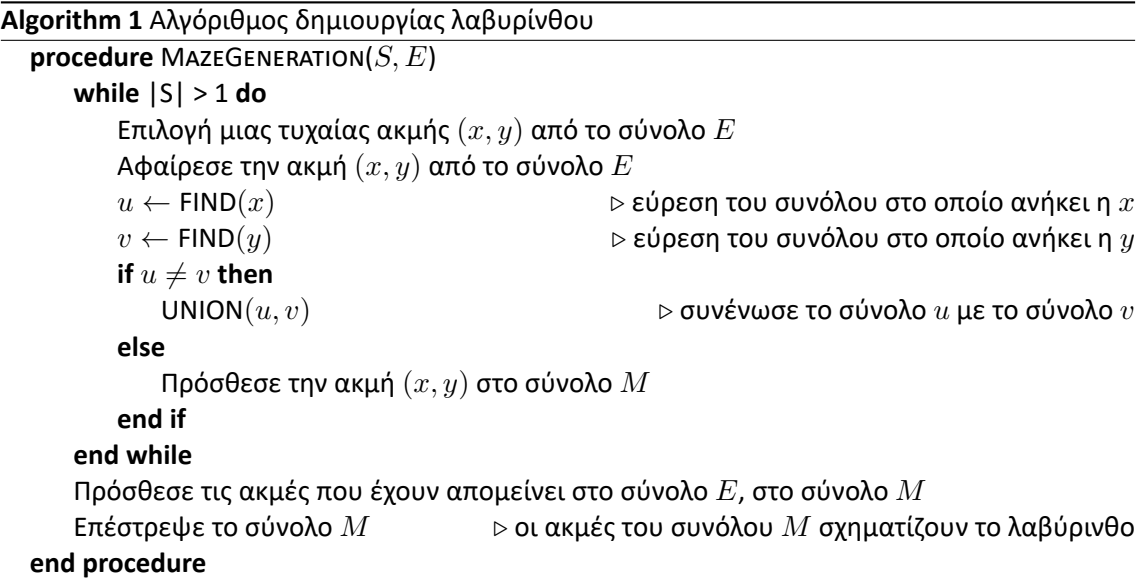

## **2.2 Σχεδίαση λαβυρίνθου**

Ο λαβύρινθος θα σχεδιάζεται είτε στην κονσόλα με χρήση ASCII χαρακτήρων, είτε με γραφικά (π.χ. κάνοντας χρήση της βιβλιοθήκης matplotlib ή άλλης βιβλιοθήκης γραφικών). Ενδεικτικές μορφές του λαβυρίνθου παρουσιάζονται στο σχήμα 2.

## **2.3 Εντοπισμός διαδρομής από την είσοδο στην έξοδο**

Υλοποιήστε τον αλγόριθμο αναζήτησης πρώτα [κα](#page-2-0)τά πλάτος έτσι ώστε να εντοπίζει και να σχεδιάζει τη διαδρομή από την είσοδο προς την έξοδο του λαβυρίνθου. Προαιρετικά, υλοποιήστε επιπλέον αλγόριθμους αναζήτησης.

# **3 Παραδοτέα εργασίας**

Τα παραδοτέα της εργασίας θα είναι τα ακόλουθα:

1. Κώδικας που υλοποιεί τη δημιουργία του λαβυρίνθου, τη σχεδίαση του λαβυρίνθου και τη σχεδίαση της διαδρομής από την είσοδο στη έξοδο του λαβυρίνθου.

<span id="page-2-0"></span>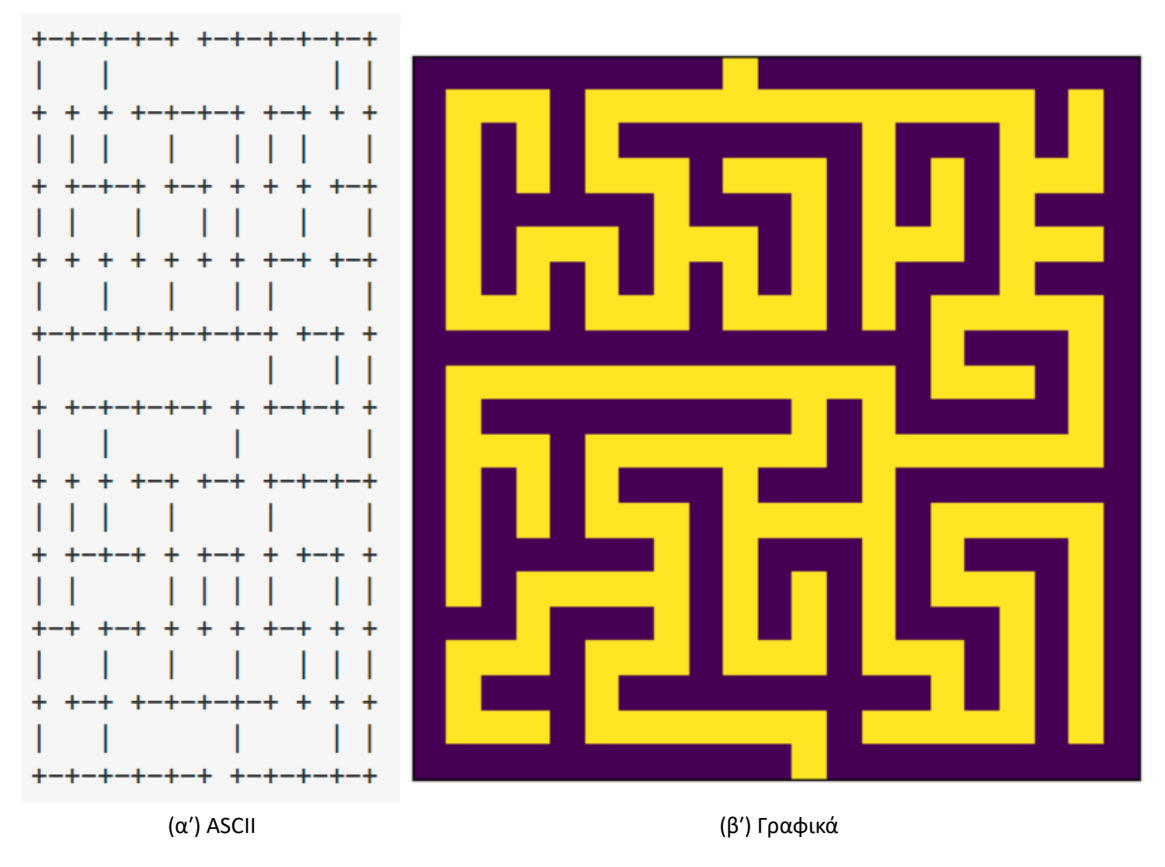

Σχήμα 2: Παραδείγματα σχεδίασης λαβυρίνθων

- 2. Οδηγίες εκτέλεσης του κώδικα.
- 3. Τεχνική αναφορά για την εργασία, στα πρότυπα σύντομου επιστημονικού άρθρου. Η ανα‐ φορά θα πρέπει να είναι το πολύ 2 σελίδες και να περιέχει:
	- (α′) Σύντομες περιγραφές του αλγορίθμου δημιουργίας του λαβυρίνθου, και του αλγο‐ ρίθμου εύρεσης της διαδρομής από την είσοδο στην έξοδο.
	- (β′) Αποσπάσματα οθόνης από εκτέλεση του κώδικα της εργασίας.
	- (γ′) Το λογισμικό που χρησιμοποιήθηκε (π.χ. Python 3.8, GCC, VsCode, ...).

# **4 Παρατηρήσεις**

- Η υλοποίηση του κώδικα θα πρέπει να γίνει κατά προτίμηση στη γλώσσα προγραμματισμού Python. Εναλλακτικά μπορεί να χρησιμοποιηθεί C, C++ ή Java.
- Η εργασία είναι ατομική.